# RC/Migrator and RC/Compare for DB2 r16: Core Functions 200

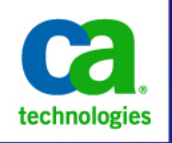

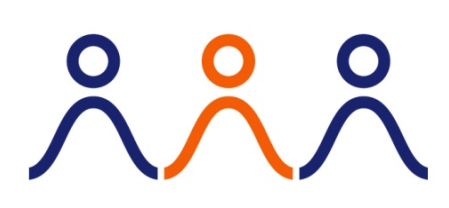

#### **PRODUCT RELEASE**

RC/Migrator and RC/Compare for DB2 r16: Core Functions 200

#### **COURSE TYPE, DURATION & COURSE CODE**

- Web-based training
- Four (4) Hours
- Course Code: 06DBT20430

#### **PREREQUISITES**

■ Experience with DB2

#### **WHO SHOULD ATTEND**

- Database Administrators
- **Application Developers**

### Course Overview

CA RC/Migrator and CA RC/Compare are database administration products that automate error-prone and labor-intensive administration tasks. CA RC/Migrator automates tasks such as migrating DB2 objects, altering object definitions, and replication, migration and alteration task to multiple subsystems. CA RC/Compare automates the process to keep your environment's DB2 schemas consistent.

This course will show you how to set up RC/Migrator and RC/Compare. In addition, you will see how to create, analyze and execute a migration and a compare strategy using RC/Migrator and RC/Compare.

### What You Will Learn

- Set up RC/Migrator.
- Create, analyze and execute an alteration strategy.
- Set up RC/Compare.
- Create, analyze and execute a compare strategy.
- Create, analyze and execute a migration strategy.

### For Managers

CA RC/Migrator simplifies database administration activities to save time and reduce errors. It will enable your Database Administrators to maintain DB2 environments efficiently while having time to proactively manage other performance issues. CA RC/Compare will enable your Database Administrators to move a test structure into production without compromising the production subsystem's unique differences.

A complete understanding of these products will immediately help to improve your Database Administrator's productivity and data availability.

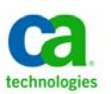

## Course Agenda

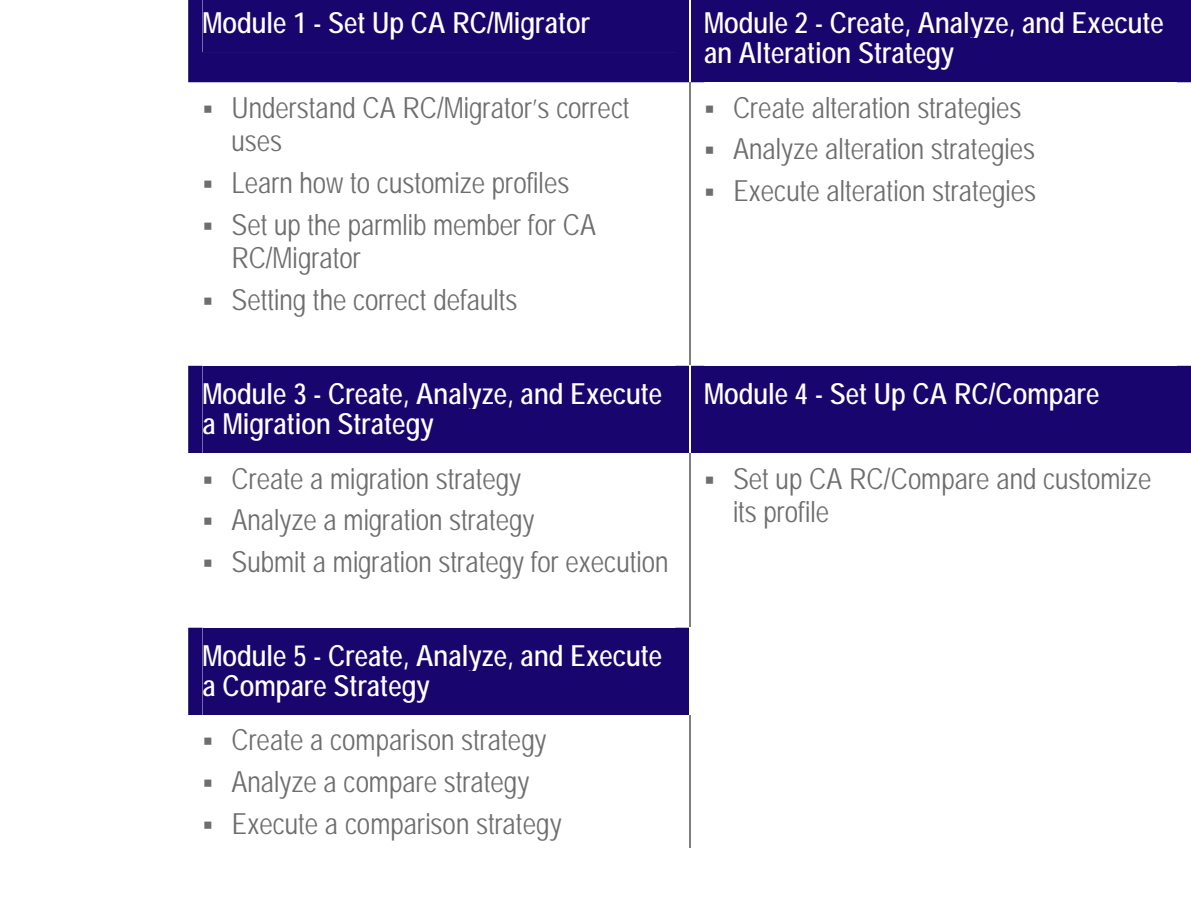

‡ ‡

*.* 

**CA Education is the only authorized training source for CA Technologies.** 

**CA Education ensures you get training anywhere, any time and any way you need it.** 

‡ ‡

To learn more about how CA Education is dedicated to providing you with flexible learning options based on your budget, travel and desired skill requirements, visit **www.ca.com** and select **Education**.